# **Tracheostomy Management Protocol for Downsizing & Decannulation in Adults in Long Term Acute Care**

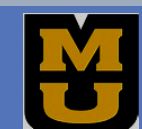

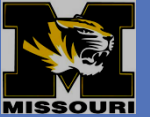

# **BACKGROUND**

 \* Tracheostomy tubes (TT's) ……………......short & long term to maintain patent upper airway. \* LTAC LOS, cost & complications ……associated with TT's. \*Successful decannulation …….………...…72 hours w/o recannulation. \*Many approaches …………….………..….NO EBP guideline \*Long Term Acute Care……………………LTAC

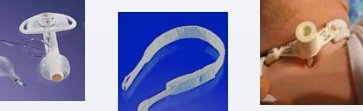

**\$\$\$\$ Financial Impact of TT \$\$\$\$** ..placement of TT \*\$123-156,000……acute care hospital costs .......additional/day @ LTAC w/ TT \*\$46-48,000……….per stay @ LTAC hospital \*\$375………………….initial + daily expense at home

### **STATEMENT OF PURPOSE**

\*To assess the impact of downsizing on successful decannulation in adults with TT's in an LTAC hospital in the Midwest United States.

### **METHODS & PROCEDURES**

# \**Tracheostomy Management Protocol*  -by Dr. Johnny Venter (2008)

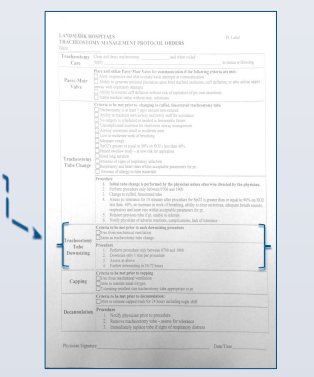

#### **DOWNSIZING CRITERIA**

1) Free from mechanical ventilation 2) TT @ least 7 days & sutures removed 3) Goal of short term airway management 4) No foreseeable surgery 5) Minimal secretions 6) Adequate cough & swallow 7) Oxygen saturation  $\geq$  90% on  $\leq$  40% oxygen 8) Free of respiratory infection 9) Supportive CXR

# **DATA COLLECTION**

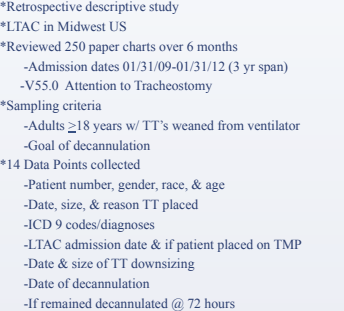

. -Reason for recannulation before 72 hours .

### **PARTICIPANTS REMOVED FROM STUDY**

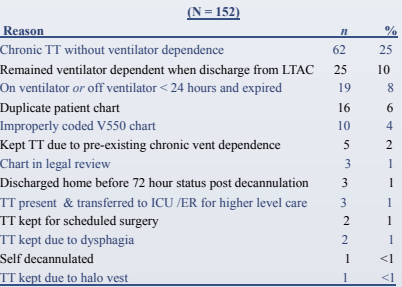

# **PARTICIPANTS' DEMOGRAPHICS**

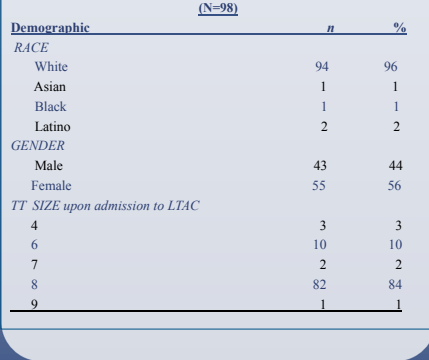

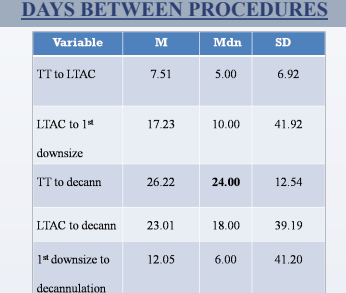

# **FREQUENCIES**

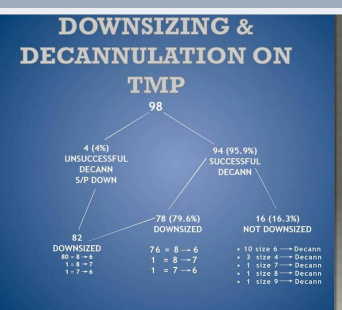

# **FISCHER'S EXACT TEST OF PROBABILITY**

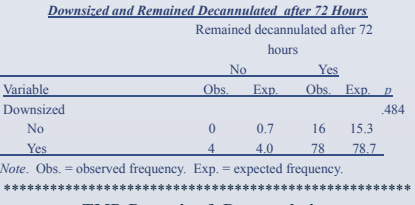

#### **TMP, Downsize & Decannulation**

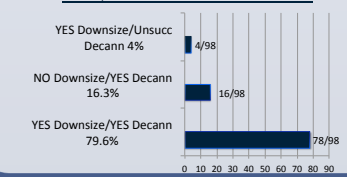

## **PICOT**

In (P) adult patients in an LTAC hospital with recently placed tracheostomy tubes, does (I) application of the TT downsizing portion of a Tracheostomy Management Protocol (TMP) versus (C) *not* applying the TT downsizing portion of a TMP (O) impact rates of successful decannulation (T) prior to discharge from the LTAC hospital?

# **DISCUSSION**

#### This **TMP** is associated with: – 45.2% higher rates of successful decannulation & 53.3% (Mdn 21 days less) **shorter in duration decannulation rates** as compared with O'Connor, et al. (2009)

– 50.2% **higher rate of successful decannulation** as compared to Enorgen, Arslanian-Enorgen, & Fenn-Buderer (2004)= 79.6 vs 29.8%

#### **CONCLUSION**

-Study can be replicated -This study contributes to current knowledge -5 year time span would allow larger sample size Additional research needed -A TMP EBP guideline is needed The research facility should continue to use the TMP

#### **LIMITATIONS OF STUDY**

\*Small Sample Size \*Comparison studies did not report use of TMP 

\*Possible Confounders 

-Diagnoses (past and present)

-Body Mass Index

-Nature of Hospital Stay prior to LTAC transfer

-Comorbidities

### **FUTURE RESEARCH OPPORTUNITIES**

\* To evaluate *why downsizing prior to decannulation* may play a role in successful removal of the TT.

 \*To assess the *impact of psychological, social, and cultural status* on shorter time to and higher rates of successful decannulation for this unique & growing patient population.

# **ACKNOWLEDGEMENTS**

#### Dr. Lila Pennington, NP

l

– Faculty, Sinclair School of Nursing

– UM-Columbia Dr. Gina Oliver, NP

– Faculty, Sinclair School of Nursing

- UM-Columbia
- Dr. Johnny Venter, MD
	- Pulmonologist & Medical Director Landmark Hospital, Joplin, MO

– Author of TMP

#### **REFERENCES**

Furnished Upon Request

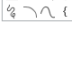

 $\begin{tabular}{|c|c|} \hline \quad \quad & 2\times3 \text{ Table} \\ \hline \text{Table} & \text{1.3.5} \\ \hline \end{tabular}$ 

土

<mark>图</mark>\\口<br>|△llウ

**www.PosterPresentations.com**